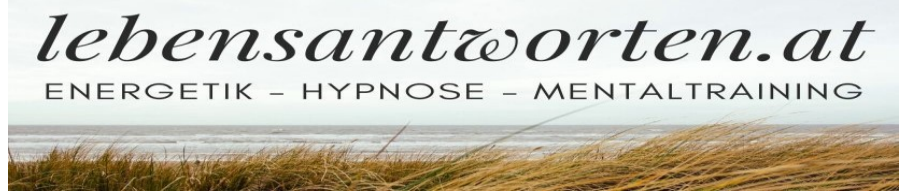

## **GUTSCHEIN**

für

\_\_\_\_\_\_\_\_\_\_\_\_\_\_\_\_\_\_\_\_\_\_\_\_\_\_\_\_\_\_\_ Name der/des Beschenkten

- $\Box$  Energetiksitzung (1) (3) (5) (10)
- $\Box$  Hypnosesitzung (1) (3) (5)
- $\Box$  Hypnosepaket "Abnehmen" (3)
- $\Box$  Hypnosepaket "Rauchfreiheit" (3)
- $\Box$  Kinderhypnose (1) (2) (3)
- $\Box$  Sporthypnose (1) (2) (3) (Zahl) = Anzahl der inkl. Sitzungen
- $\Box$  Rückführung (1) (2) (3)
- $\Box$  Mentaltraining (1) (3) (5)
- ❑ 1:1 Life-Coaching Basic (6)
- ❑ 1:1 Life-Coaching Komfort (20)
- ❑ 1:1 Life-Coaching Premium (30)

## Terminvereinbarung bitte unter: 0681/81 67 84 94 praxis@tockner.at

 *[Stempel + Unterschrift]*

*Gutschein Nr.*  $\sim \sim \sim$  *Linz, am* 

"Der beste Zeitpunkt für Veränderung ist – jetzt!"

\_\_\_\_\_\_\_\_\_\_\_\_\_\_\_\_\_\_\_\_\_\_\_\_\_\_\_\_\_\_\_\_\_\_\_\_\_\_\_\_\_\_\_ *Martin Tockner ~ Griesmayrstraße 19/14 ~ 4040 Linz ~ www.tockner.at*

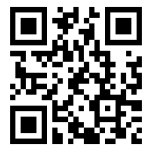